## SAP ABAP table WAWERKART {Structure: plant/promotion item Assignments -> Display}

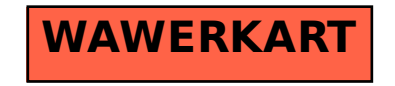